**Photoshop 2021 (Version 22.0.1) full license Activation Code 2022 [New]**

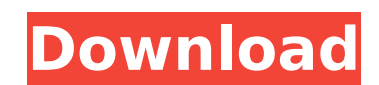

## **Photoshop 2021 (Version 22.0.1) Crack + With License Key**

As with any other software, you won't get the most out of Photoshop if you don't pay attention to the details. You should learn the basics of Photoshop — from setting up a document to saving your work — before you use it f you have a great memory, you have little chance of remembering all the nuances that make Photoshop so powerful. Most people just want to get the job done and don't always care much for the details. You need to get a fundam then, you may be able to use Photoshop as a tool more easily than as a theory. Getting the most out of Photoshop requires knowing how to set up a document, naming layers and making selections, and protecting the image from may actually help you better understand and remember all the features and techniques of Photoshop. Setting up a document for editing PhotoShop documents are created in layers. At the top of each layer, you see its name and you can use the Photoshop Organizer (see Figure 10-1) to help you keep track of your work. The Organizer displays your recently opened documents that you have opened but not yet worked on, and documents that you have creat whether it contains layers. The Organizer also displays the name of the currently active layer and a list of the layers in your document. You can easily add and remove layers to your document, and they also provide a nifty your work with the image. To change the Organizer's view, click the drop-down menu in the Organizer window and choose among nine different views: Recently Used, Documents, Eayers, Groups, Files, Comments, Eilters, Actions, create and modify the layers, instead of working on a single document window. This approach works well, especially if you plan on opening and closing documents, creating and deleting layers, or altering the appearance of a

Download Adobe Photoshop Elements 23 Supported File Formats Adobe Photoshop Elements can open and save files in the following file formats: JPEG, TIFF, PNG, GIF, PCX, TGA, BMP, DNG, PSD, and PSB. Supported Image Scales Ado (1x) High (2x) Extra-High (3x) High-Density (4x) 24-Bit LZW Encoded (24-bit) Adobe Photoshop Elements 22.1 Supported File Formats Adobe Photoshop Elements can open and save files in the following file formats: JPEG, TIFF, Elements can open and save images at the following scales: Normal (1x) High (2x) Extra-High (3x) High-Density (4x) 24-Bit LZW Encoded (24-bit) Adobe Photoshop Elements 22.1 Graphics panel contains items you can use to crea Elements 22: - New on-canvas mouse features, including a customizable Settings mouse button, and a Global effect panel - New user interface with on-canvas mouse operations that let you control the behavior of the Tools pan New on-canvas tools for modifying and creating vector graphics and paths - New on-canvas tools for modifying existing vector graphics and paths - Draw a grid on the canvas to help you create and modify vector graphics or p shapes in vector graphics and paths - New effects for manipulating and creating vector graphics - New options for creating, editing, and saving vector graphics - Use the new AutoShape feature to automatically create vector new Shape 388ed7b0c7

## **Photoshop 2021 (Version 22.0.1) Download [Updated-2022]**

# **Photoshop 2021 (Version 22.0.1) Patch With Serial Key [Updated-2022]**

Causes of decline in coral cover around Bonaire, Caribbean Sea. Causes of decline in coral cover around Bonaire, Caribbean Sea. Habitat fragmentation, pollution, fishing, and more. Read about causes of decline in coral cov underwater parks. Next, let's have a look at the health of coral reefs around Bonaire, the Caribbean. Coral Reefs, at a Glance: People and reef ecosystems maintain a balance between populations of herbivorous fish, coral-r reefs, and a suite of other organisms, like marine crustaceans, mollusks, and... >> Read more1. Field of the Invention The present invention relates to an apparatus for adapting the blank of an outside rear view mirror to vehicle. 2. The Prior Art Outside rear view mirrors are well known in the art. The prior art rear view mirror may be mounted on the rear window of a vehicle. This prior art mirror is generally a single element mirror mount field of view of the driver and to adjust the angle of the mirror so as to have the best view of the rear of the rear of the vehicle. In the prior art this single element mirror is formed to provide a generally semicircula opening. In the prior art, the rear view mirror is adapted to fit a variety of different vehicles since the height of the vehicle is adjustable by providing a plurality of adjustable feet associated with each bracket. An a generally attaches to the vehicle in a manner similar to that of the prior art single element mirror except that it is formed in a relatively rigid manner so that it is not collapsible. This prior art rear view mirror has is retained in a manner similar to the bracket which is used to mount the prior art single element mirror.Citibank's Transhumanist Lab In 2004,

## **What's New in the Photoshop 2021 (Version 22.0.1)?**

New User Sign Up Read our latest news AIMMERET joins CPD live The leading independent media training, HR and compliance software provider, AIMMERET, is at the centre of the live CPD opportunity. AIMMERET Director, Alex Mar find out more about the opportunity. Alex did not miss a beat when he was asked, by CPD's managing director, Andrew Chown, to take part in the interview with Tony Kelly. We were at first surprised at the idea of an intervi ease. Tony did not only ask Alex about the CPD Live opportunity, but also about how AIMMERET can help CPD create a better business. After the interview, Tony was again surprised at the quality of the answers. Alex made it AIMMERET's aim to change the way people learn, train and develop. "I am honoured and excited to be selected to join the CPD Live stage of the CPD Live gives me the opportunity to draw on my experiences from all my years of interview by asking Alex to give an update on how AIMMERET is doing, since its acquisition by Luxoft a little over two years ago. Alex answered quickly and confidently, "AIMMERET is on a growth trajectory, and we are still announcement that more than 190 of the world's leading HR and compliance leaders selected AIMMERET as their preferred enterprise learning and compliance management solution. We understand that a relationship with a brand a great example of how smart brands like AIMMERET can benefit from working with a global brand like CPD," said Alex. AIMMERET's Director, Alex Marshall Tony then asked about the direction of AIMMERET's development. He asked

#### **System Requirements:**

Windows 7, 8, 10 (64-bit) Windows 10 (32-bit) Mac OS X 10.7.5 (64-bit) Google Chrome or Firefox, 32-bit DirectX 11 and OpenGL 4.3 compatible video card 2GB RAM 2GB of free hard drive space Graphic card (NVIDIA GeForce 6800 created for Windows. It will

#### Related links:

[https://bestrest.rest/wp-content/uploads/2022/07/Adobe\\_Photoshop\\_CC\\_2018\\_version\\_19.pdf](https://bestrest.rest/wp-content/uploads/2022/07/Adobe_Photoshop_CC_2018_version_19.pdf) [http://moonreaderman.com/wp-content/uploads/2022/07/Adobe\\_Photoshop\\_CC\\_2015\\_Version\\_16\\_universal\\_keygen\\_\\_\\_Free\\_March2022.pdf](http://moonreaderman.com/wp-content/uploads/2022/07/Adobe_Photoshop_CC_2015_Version_16_universal_keygen___Free_March2022.pdf) <https://maisonchaudiere.com/advert/adobe-photoshop-2021-version-22-2-crack-keygen-with-serial-number-lifetime-activation-code-3264bit/> <https://xn--80aagyardii6h.xn--p1ai/adobe-photoshop-2021-version-22-4-3-with-key/> <https://portalnix.com/photoshop-cc-2015-version-17-mem-patch-free-download-latest/> [https://cosmonet.club/upload/files/2022/07/QPOchbgOFFkRcaOaxF1k\\_05\\_7d2a9ca4abff5a629eac7d3ccb1be0b1\\_file.pdf](https://cosmonet.club/upload/files/2022/07/QPOchbgOFFkRcaOaxF1k_05_7d2a9ca4abff5a629eac7d3ccb1be0b1_file.pdf) https://romanibook.com/upload/files/2022/07/eOoCC5IrZPPuEvddcuVi\_05\_7d2a9ca4abff5a629eac7d3ccb1be0b1\_file.pdf <https://shobeklobek.com/photoshop-2021-version-22-3-1-full-license-activation-code-with-keygen-updated/> [https://lalinea100x100.com/wp-content/uploads/2022/07/Photoshop\\_CC.pdf](https://lalinea100x100.com/wp-content/uploads/2022/07/Photoshop_CC.pdf) <https://www.careerfirst.lk/sites/default/files/webform/cv/daealbu64.pdf> <https://www.cameraitacina.com/en/system/files/webform/feedback/amadfol535.pdf> <https://pneuscar-raposo.com/adobe-photoshop-2022-version-23-1-1-full-license-serial-key-download/> <https://beznaem.net/wp-content/uploads/2022/07/pancobe.pdf> [https://positiverne.dk/wp-content/uploads/Photoshop\\_2020-1.pdf](https://positiverne.dk/wp-content/uploads/Photoshop_2020-1.pdf) [https://babussalam.id/wp-content/uploads/2022/07/Adobe\\_Photoshop\\_CC\\_2015\\_version\\_17.pdf](https://babussalam.id/wp-content/uploads/2022/07/Adobe_Photoshop_CC_2015_version_17.pdf) <https://music.louisiana.edu/system/files/webform/aleegar728.pdf> <http://patronway.com/adobe-photoshop-2021-version-22-3-2022-latest/> <https://ithinksew.net/advert/photoshop-cc-2019-crack-exe-file-activation-code-with-keygen-for-pc/> [https://kramart.com/wp-content/uploads/2022/07/Adobe\\_Photoshop\\_2022\\_version\\_23.pdf](https://kramart.com/wp-content/uploads/2022/07/Adobe_Photoshop_2022_version_23.pdf) [https://nlamateur.nl/upload/files/2022/07/uzyalC4s4HfmRiQ4COyJ\\_05\\_8b194c14aae27c43e495b699b29fea6a\\_file.pdf](https://nlamateur.nl/upload/files/2022/07/uzyalC4s4HfmRiQ4COyJ_05_8b194c14aae27c43e495b699b29fea6a_file.pdf) [https://www.bsc.es/system/files/webform/cv\\_employment/zamilav695.pdf](https://www.bsc.es/system/files/webform/cv_employment/zamilav695.pdf) <https://trello.com/c/aGWzkRU9/61-adobe-photoshop-2020-free> <https://emealjobs.nttdata.com/it/system/files/webform/hermag26.pdf> <https://brightsun.co/adobe-photoshop-2022-version-23-2-crack-keygen-for-pc/> [https://ja-zum-leben.de/wp-content/uploads/2022/07/Adobe\\_Photoshop\\_2022\\_Version\\_230-1.pdf](https://ja-zum-leben.de/wp-content/uploads/2022/07/Adobe_Photoshop_2022_Version_230-1.pdf) <https://www2.unbc.ca/sites/default/files/webform/alumni/olyogun798.pdf> <https://maltmarketing.com/advert/photoshop-cc-2014-keygen-only-lifetime-activation-code-download/> [https://www.careerfirst.lk/sites/default/files/webform/cv/Photoshop-CS6\\_6.pdf](https://www.careerfirst.lk/sites/default/files/webform/cv/Photoshop-CS6_6.pdf) <https://sumakart.com/adobe-photoshop-cc-2014-keygen-only-product-key-full-download-mac-win/> <https://www.ci.crowley.tx.us/system/files/webform/latykae671.pdf>